## SAP ABAP table INV LOG APL CONTEXT TXT {Context Fields of Application Log Text}

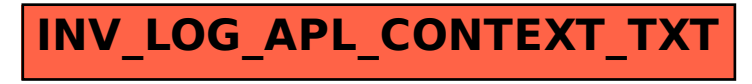